# SysPlay elearning Academy for You

Playing with Systems

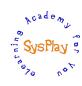

# "Weekend Workshop on Linux USB Drivers" by **Anil Pugalia**

# <u>Day 1</u>

#### + Session 1: Character Drivers Refresher

- Quick Revision
- Registration & the Cleanups
- Linux Device Model & File Operations

#### + Session 2: The USB Framework

- Types of USB Device Drivers
- USB Subsystem & Verticals
- USB Protocol & Device Layout
- USB Core & Hot Plug n Play
- USB Driver Registration & Cleanup
- USB Device Registration
- URB & its Functionalities
- USB Transfer Wrappers

# Day 2

#### + Session 3: LDDK as a USB 2 Serial Device

- Exchanging the Interrupt Messages
- Integrating with the Character vertical
- Blocking vs Non-Blocking System Calls

#### + Session 4: LDDK as a USB Memory Device

- Programming the Control Endpoint Zero
- Exchanging the Interrupt Messages
- Understanding the maximum packet size

#### + Session 5: LDDK as a USB I/O Device

- Programming the Control Endpoint Zero
- Getting down to the hardware of AVR uC

#### + Session 6: Wrap Up

- Conclusion
- What Next?

Caution: All sessions are highly interactive & hands-on with hardware

# SysPlay elearning Academy for You

Playing with Systems

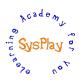

# **Hands-On Details**

### + Recap of Character Drivers

- Character Driver Template
- File operations Revision

#### + LDDK as a USB Device

- Detection of a USB device
- Auto-probing of a USB device
- Controlling the PGM LED

#### + LDDK as a USB 2 Serial Device

- USB data transfer through interrupt endpoints
- Playing with reads & writes

# + LDDK as a USB Memory Device

- Control operations for memory of LDDK
- USB data transfer through interrupt endpoints
- Taming the maximum packet size

### + LDDK as a USB I/O Device

- Control operations for I/O of LDDK
- I/O Extensions to the PC